# **Website Input - Feature #758**

# **Handle forms authentication**

07/07/2014 09:03 PM - Luke Murphey

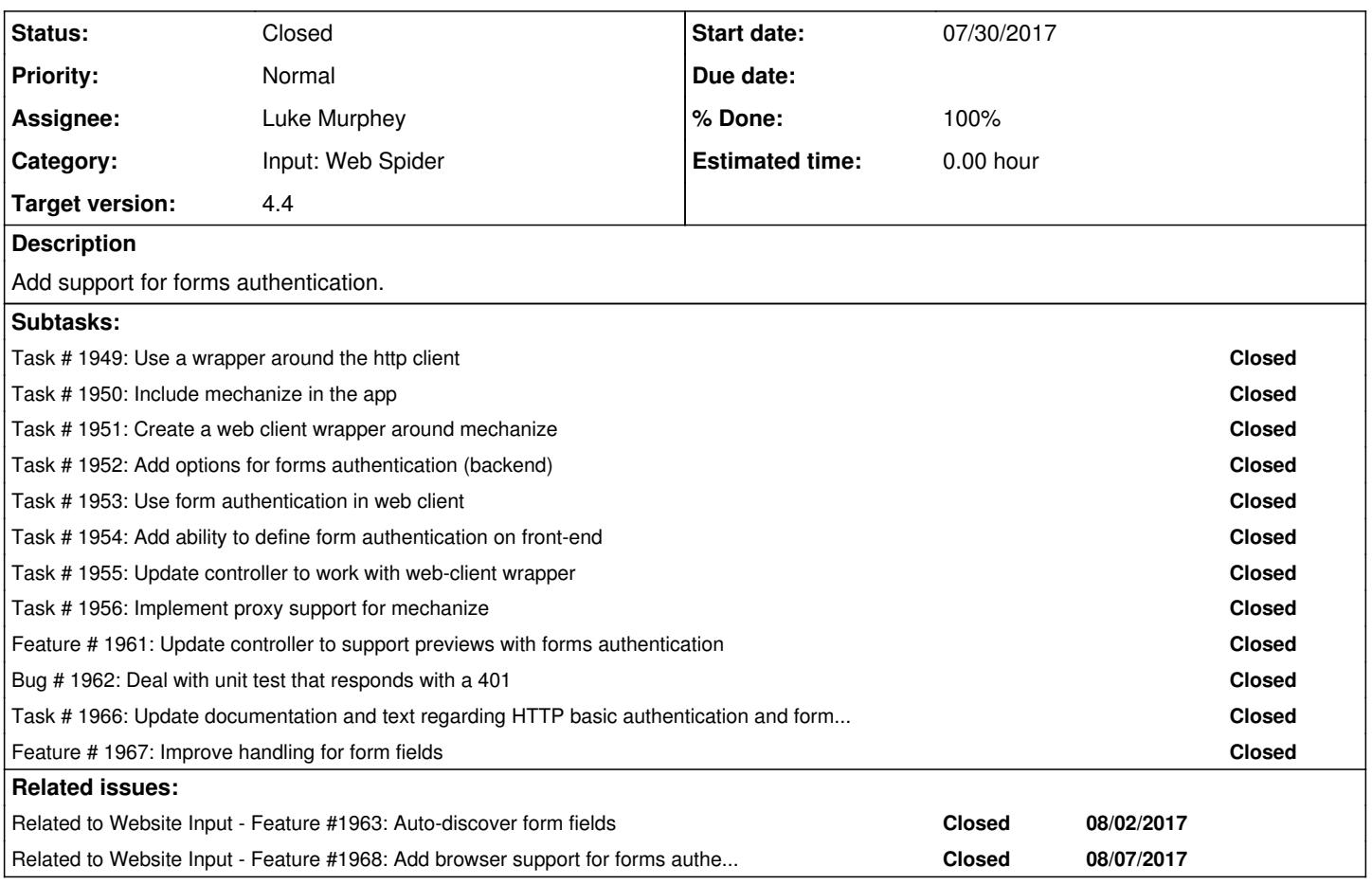

## **History**

## **#1 - 07/07/2014 09:03 PM - Luke Murphey**

"Sometimes you might need to create an account and login to access the information you need. If you have a good HTTP library that handles logins and automatically sending session cookies (did I mention how awesome Requests is?), then you just need your scraper login before it gets to work."

<http://blog.hartleybrody.com/web-scraping/>

#### **#2 - 08/26/2014 04:14 PM - Luke Murphey**

<http://wwwsearch.sourceforge.net/mechanize/> <http://stackoverflow.com/questions/11685235/login-using-python-in-basic-html-form>

## **#3 - 09/03/2015 10:16 PM - Luke Murphey**

Might be able to support with this: <https://github.com/lorien/grab>

## **#4 - 09/03/2015 11:18 PM - Luke Murphey**

<http://answers.splunk.com/answers/301772/website-input-how-do-i-monitor-a-forum-that-requir.html#answer-305006>

## **#5 - 01/15/2016 06:07 PM - Luke Murphey**

<https://answers.splunk.com/answers/339200/website-input-how-far-off-is-support-for-forms-bas.html>

## **#6 - 01/15/2016 06:08 PM - Luke Murphey**

Might be able to make this work using mechanize (http://www.search.sourceforge.net/mechanize/)

See <http://stackoverflow.com/questions/4847226/form-based-authentication-with-python>

#### **#7 - 01/15/2016 06:22 PM - Luke Murphey**

*- Priority changed from Normal to High*

### **#8 - 05/04/2016 06:56 PM - Luke Murphey**

<http://wwwsearch.sourceforge.net/mechanize/>

### **#9 - 07/26/2017 05:18 PM - Luke Murphey**

httplib2 doesn't seem to persist sessions very well, see:

- <https://github.com/jcgregorio/httplib2/wiki/Examples>
- <https://stackoverflow.com/questions/923296/keeping-a-session-in-python-while-making-http-requests>

Request is likely a better option: <https://stackoverflow.com/questions/19566645/python-httplib2-https-login-fails>

## **#10 - 07/26/2017 05:27 PM - Luke Murphey**

The user is going to need to define several things:

- 1. Authentication URL
- 2. Username
- 3. Password
- 4. Username field name
- 5. Password field name

#### Concerns:

- 1. How do I get the built-in client and the browser to both support this? 1. Can the cookies be transferred?
- 2. What about CSRF protection?

#### **#11 - 07/26/2017 05:33 PM - Luke Murphey**

A conf file might look like this:

authentication\_url=https://domain.com/auth username\_field=username password\_field=password authentication action=POST

#### **#12 - 07/29/2017 06:32 AM - Luke Murphey**

Tried mechanize. It actually works. Here is a Redmine login:

import mechanize

```
url = "http://Lukemurphey.net/login" 
br = mechanize.Browser()
br.set handle robots(False) # ignore robots
br.open(url)
```
br.select\_form(nr=2)

```
br.form['username'] = 'Luke'
br.form['password'] = 'OPENSESAME'
res = br.submit()content = res.read()
```
To use it, you will need:

- mechanize:<https://github.com/python-mechanize/mechanize>
- html5lib 0.999999999: <https://pypi.python.org/pypi/html5lib>
- six 1.10: <https://pypi.python.org/pypi/six>
- webencodings 0.5.1: <https://pypi.python.org/pypi/webencodings>

## **#13 - 07/29/2017 06:43 AM - Luke Murphey**

To convert this over, I would need:

- 1. The ability to obtain the raw HTML in get\_result\_built\_in\_client()
- 1. <https://stackoverflow.com/questions/9552773/raw-html-vs-dom-scraping-in-python-using-mechanize-and-beautiful-soup> 2. The ability to obtain the response code in get\_result\_built\_in\_client()
- 1. <https://stackoverflow.com/questions/11809696/python-mechanize-browser-openurl-status-code>
- 3. The ability to assign a proxy server in get\_http\_client()
	- 1. Note that get http client() is not currently used by scrape page
	- 2. <https://stackoverflow.com/questions/1997894/pythons-mechanize-proxy-support>
- 4. The ability to assign HTTP credentials
	- 1. <https://stackoverflow.com/questions/5291576/basic-and-form-authentication-with-mechanize-ruby>
	- 2. <https://stackoverflow.com/questions/40919543/python-mechanize-implementation-of-http-basic-auth>
	- 3. <https://stackoverflow.com/questions/1097380/can-python-mechanize-handle-http-auth>
- 5. The ability to set the user-agent 1. <http://stockrt.github.io/p/emulating-a-browser-in-python-with-mechanize/>

I think I should also:

- Break out authentication from scrape\_page() into a setAuthentication() call
- Put the HTTP client under an abstraction layer so that I can switch it out as I see fit

## **#14 - 07/29/2017 06:44 AM - Luke Murphey**

- *Category set to Input: Web Spider*
- *Target version set to 4.4*

## **#15 - 07/31/2017 04:21 PM - Luke Murphey**

[http://mechanize.readthedocs.io/en/latest/browser\\_api.html](http://mechanize.readthedocs.io/en/latest/browser_api.html)

## **#16 - 08/02/2017 07:44 AM - Luke Murphey**

*- Related to Feature #1963: Auto-discover form fields added*

## **#17 - 08/03/2017 08:00 AM - Luke Murphey**

Need to have some logging if the fields cannot be determined.

### **#18 - 08/04/2017 04:45 AM - Luke Murphey**

*- Related to Feature #1968: Add browser support for forms authentication added*

## **#19 - 08/04/2017 08:22 AM - Luke Murphey**

*- Status changed from New to Closed*